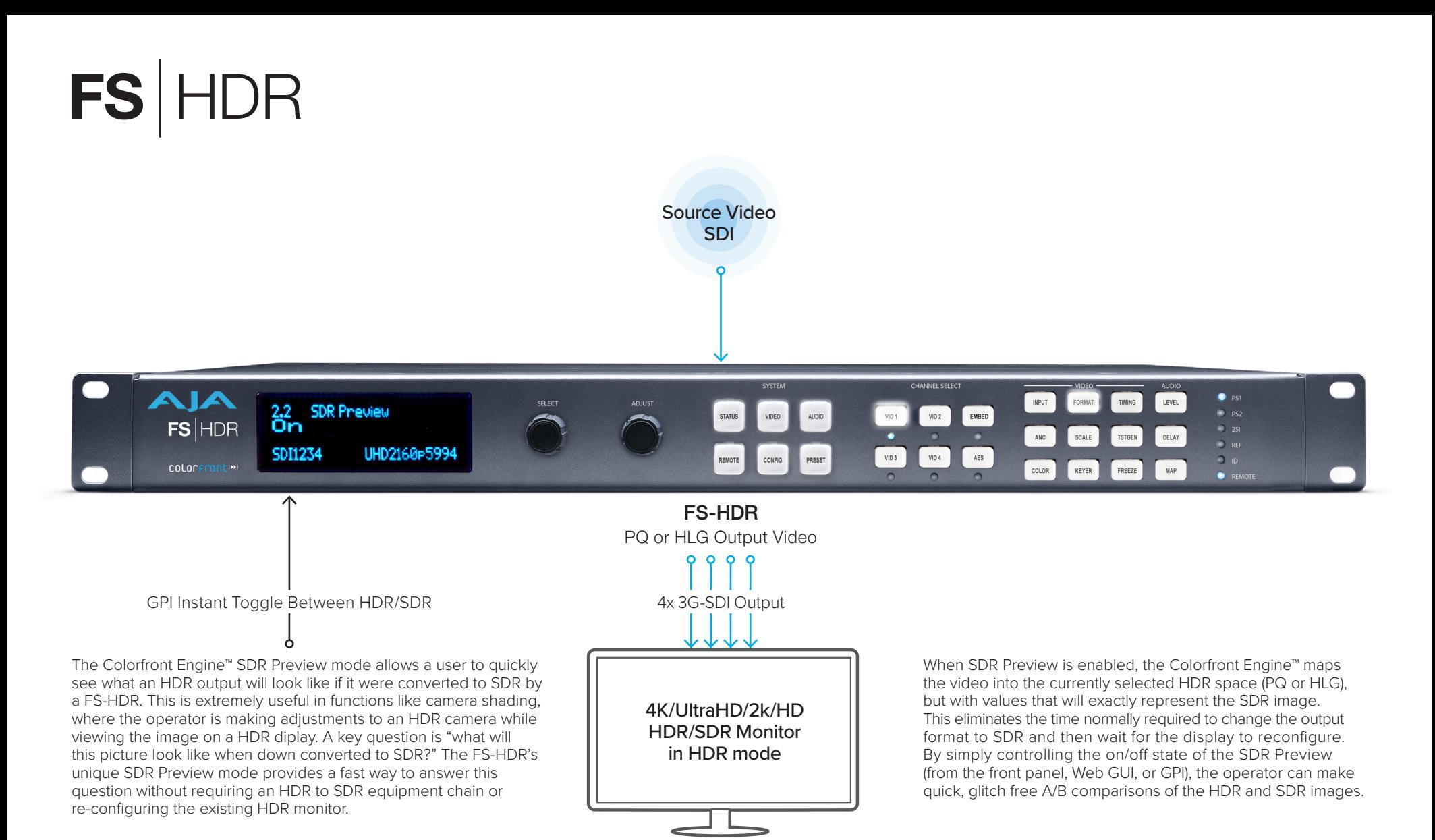

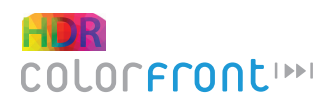

## SDR Preview Mode

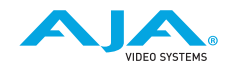